## **BAB I**

### **PENDAHULUAN**

#### **1.1 Latar Belakang Masalah**

Pada setiap organisasi atau perusahaan pemerintah maupun swasta bagian Sumber Daya Manusia (SDM) adalah bagian yang berperan penting untuk keberlangsungan sumber daya manusia yang bekerja pada perusahaan tersebut karena bagian SDM adalah bagian yang mengatur segala hal yang berhubungan dengan kepegawaian.

Menurut Schuler dalam Sutrisno (2014:6), manajemen sumber daya manusia merupakan pengakuan tentang pentingnya tenaga kerja organisasi sebagai sumber daya manusia yang sangat penting dalam memberi kontribusi bagi tujuan-tujuan organisasi, menggunakan beberapa fungsi dan kegiatan untuk memastikan bahwa sumber daya manusia tersebut digunakan secara efektif dan adil bagi kepentingan individu, organisasi dan masyarakat. Berdasarkan teori diatas maka sumber daya manusia jelas memberikan peranan penting agar dapat membantu untuk mewujudkan tujuan dari organisasi tersebut.

Bagian Sumber Daya Manusia (SDM) pada PT Garam (Persero) Surabaya bertugas mengadakan pelatihan bagi karyawan, evaluasi pelatihan karyawan, Badan Penyelenggara Jaminan Sosial (BPJS) karyawan serta gaji bagi karyawan. Bagian SDM PT Garam (Persero) Surabaya juga melakukan pekerjaan administrasi seperti: menyiapkan dokumen pelatihan dan evaluasi pelatihan karyawan, mengurus pengajuan cuti karyawan, mengurus (Surat Perjalanan Dinas (SPD) karyawan, meng-*entry* dokumen penilaian karyawan ke dalam *payroll*  *system,* menangani surat masuk dan surat keluar, serta melakukan pengarsipan dokumen karyawan yang telah pensiun, meninggal atau *resign.*

Dalam menangani surat masuk dan surat keluar bagian Sumber Daya Manusia (SDM) menggunakan aplikasi *Microsoft Office* yaitu *Microsoft Office Excel*, dengan cara: memberikan nomor urut terlebih dahulu pada surat yang masuk, lalu memasukan ke dalam *Microsoft Office Excel* tanggal diterimannya, alamat surat, nomor surat, perihal, asal disposisi, isi disposisi, tanggal disposisi, isi disposisi Biro SDM & Umum, dan ditujukan untuk siapa disposisi tersebut lalu mendistribusikan ke bagian yang ditujukan. Namun, dengan menggunakan *Microsoft Office Excel* pengerjaannya masih kurang efektif sehingga *Microsoft Office Access* dibutuhkan agar lebih efektif dan modern dengan tampilan yang lebih memudahkan untuk memasukan data kedalamnya.

Selain itu bagian SDM juga melakukan pengarsipan dokumen karyawan yang telah pensiun, meninggal atau *resign* dengan cara manual yaitu: dengan mengurutkan nama berdasarkan abjad, lalu memasukan setiap dokumen ke dalam tempat penyimpanan dokumen, kemudian memberikan daftar nama pada tempat penyimpanan dokumen berdasarkan nama-nama dokumen yang telah masuk didalamnya, dan terakhir disimpan dalam gudang penyimpanan arsip.

## **1.2 Rumusan Masalah**

Berdasarkan latar belakang diatas maka perumusan masalah yaitu bagaimana Membuat Aplikasi Administrasi Perkantoran Menggunakan *Microsoft Office Access* pada Biro SDM & Umum PT Garam (Persero) Kantor Direksi Surabaya?

### **1.3 Batasan Masalah**

Batasan masalah pada penelitian ini adalah membahas mengenai Membuat Aplikasi Administrasi Perkantoran Menggunakan *Microsoft Office Access* pada Biro SDM & Umum PT Garam (Persero) Kantor Direksi Surabaya yang meliputi: a. Penanganan Surat Masuk dan Surat Keluar

- b. Pembuatan *Form* data surat masuk menggunakan *Microsoft Office Access*
- c. Pengarsipan dokumen karyawan pensiun, meninggal atau *resign*

# **1.4 Tujuan**

Tujuan dari penelitian ini yaitu Membuat Aplikasi Administrasi Perkantoran Menggunakan *Microsoft Office Access* pada Biro SDM & Umum PT Garam (Persero) Kantor Direksi Surabaya.

# **1.5 Sistematika Penulisan**

Dalam penulisan laporan Proyek Akhir ini secara umum terbagi menjadi lima bab, yang terdiri dari beberapa sub bab yang bertujuan untuk memperjelas pokok bahasan dalam penyusunan laporan Proyek Akhir ini. Sistematika dalam penulisan laporan Proyek Akhir ini yaitu sebagai berikut:

### BAB I PENDAHULUAN

Membahas mengenai latar belakang permasalahan yang ada dalam penulisan Laporan Proyek Akhir ini yang dilaksanakan di bagian Biro SDM & Umum PT Garam (Persero) Kantor Direksi Surabaya, perumusan masalah, pembatasan masalah, tujuan, dan sistematika penulisan.

#### BAB II GAMBARAN UMUM PERUSAHAAN

Membahas tentang gambaran umum PT Garam (Persero) Kantor Direksi Surabaya, yang meliputi Visi dan Misi, sejarah, struktur organisasi, serta gambaran umum tempat Proyek Akhir yang meliputi lokasi dan tempat penelitian, serta tugas dan tanggung jawab yang harus dilakukan.

# BAB III LANDASAN TEORI

Berisi penjelasan teori-teori yang digunakan sebagai penunjang dan pendukung dalam menyelesaikan tugas-tugas selama kerja praktek hingga menyelesaikan Proyek Akhir yang didalamnya membahas tentang definisi, tujuan mengenai Membuat Aplikasi Administrasi Perkantoran Menggunakan *Microsoft Office Access* yaitu: *tables, queries dan forms.*

## BAB IV HASIL DAN PEMBAHASAN

Membahas tentang uraian kegiatan yang dikerjakan selama melaksanakan Proyek Akhir, masalah dan alternatif pemecahan masalah yang dihadapi dan juga berisi tentang hasil dari Proyek Akhir serta pembahasan yang dikerjakan secara detail yaitu Membuat Aplikasi Administrasi Perkantoran Menggunakan *Microsoft Office Access* pada Biro SDM & Umum PT Garam (Persero) Kantor Direksi Surabaya.

# BAB V PENUTUP

Membahas tentang kesimpulan atau hasil akhir dari kegiatan yang dilakukan pada bagian Biro SDM & Umum PT Garam (Persero) Kantor Direksi Surabaya, serta saran kepada bagian yang dibahas dan menjadi solusi agar dapat dikembangkan dengan lebih baik dan diharapkan pula dapat bermanfaat bagi pembaca.

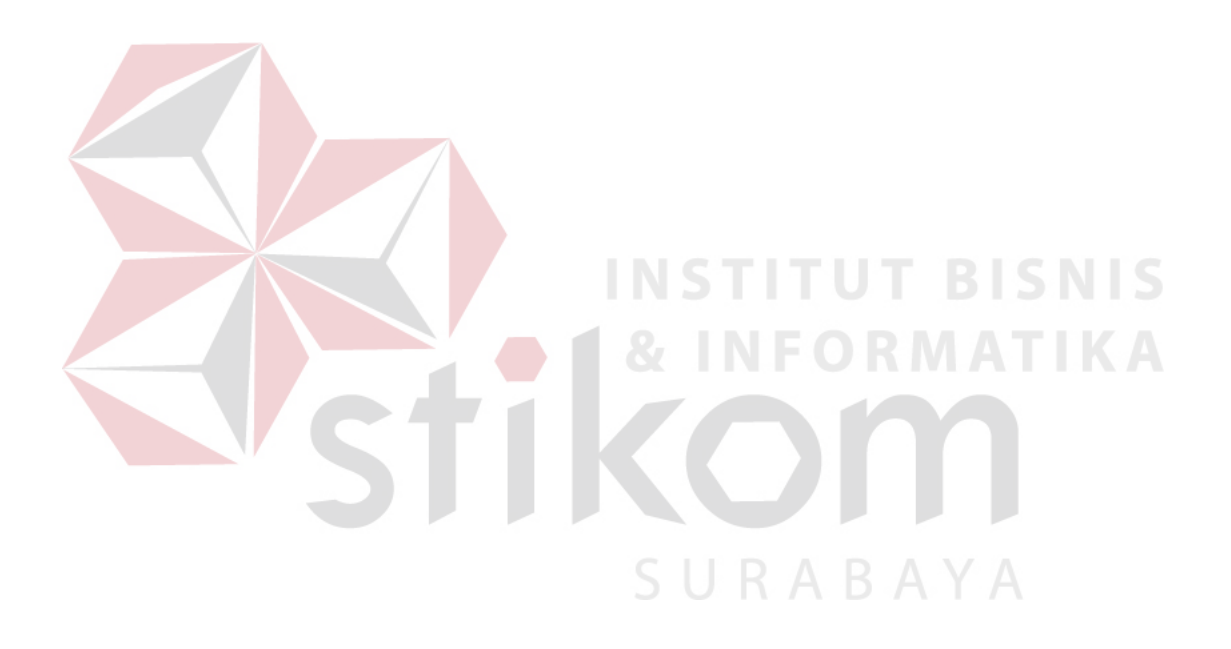